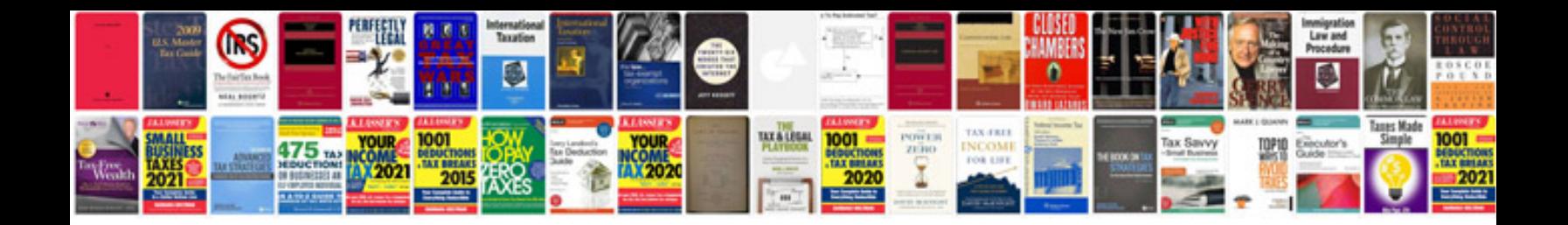

**Tata docomo information**

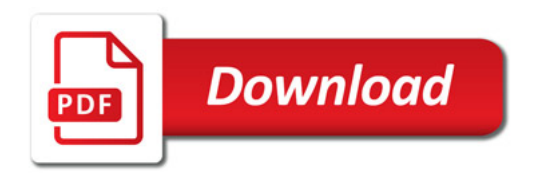

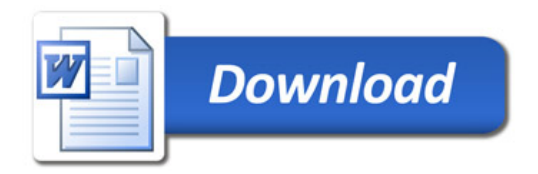